### **Типы данных**

### **Типы данных определяют:**

- •область допустимых значений
- 
- 
- •допустимые операции
- •объём памяти
- 
- •формат хранения данных
- •для предотвращения случайных ошибок

# Базовые типы данных языка С

- char Используется как символьный тип и как однобайтовый целый.
- · int Целый, знаковый тип.
- float Вещественный тип одинарной точности
- **•double Вещественный тип двойной точности**
- **void** Пустой тип. Если функция имеет тип void, то она ничего не возвращает. Можно описать указатель на тип void, который может ссылаться на объект любого типа. Переменную типа void описать нельзя.

## **Модификаторы**

Характеристики некоторых базовых типов могут быть изменены с помощью модификаторов:

- ∙ **Unsigned**
- ∙ **Signed**
- ∙ **Short**
- ∙ Long

Первые 3 модификатора применяются *только для целых типов*.

Long применяется для типа int (преобразует его к длинному целому 4 или 8 байт) и double (увеличивает его размер до 10 байт (в среде VS размер не изменяется))

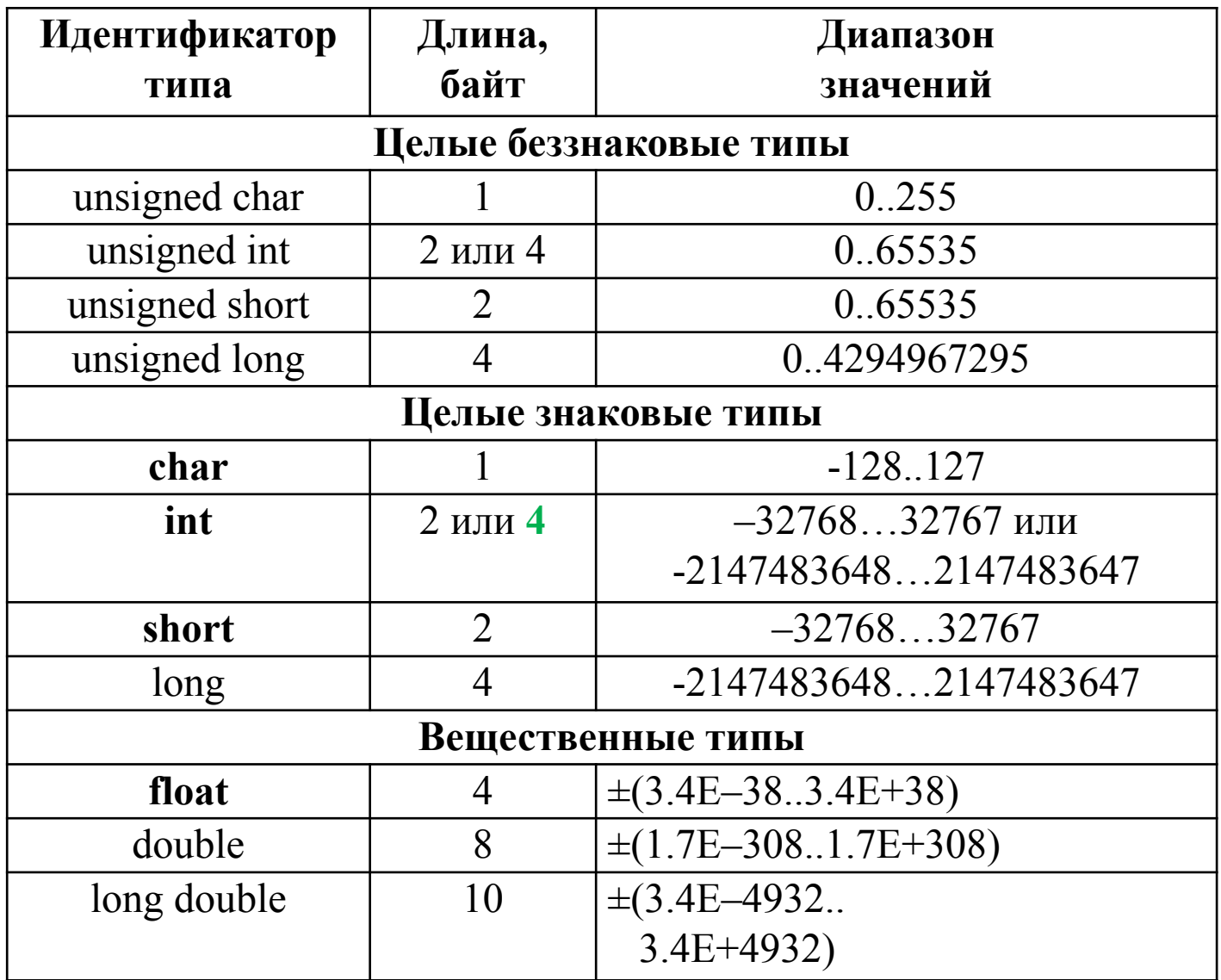

## **Типы данных языка Си++**

•В языке Си++ поддерживаются все типы языка Си, а также добавлены новые типы.

### **•Wchar\_t**

• Расширенный символьный тип, предназначенный для работы с символами в кодировке Unicode. Занимает в памяти 2 байта. Для работы со строками типа wchar t в библиотеке языка имеются отдельные версии функций обработки.

### **•Bool**

• Логический тип с поддержкой констант false и true, занимающий в памяти 1 байт. При этом также поддерживаются все правила языка Си, касающиеся логических выражений

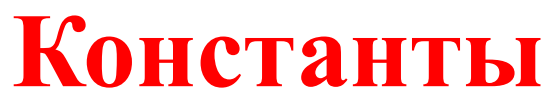

Это величины, не меняющие свои значения в программе

Целые константы

- Десятичные  $\bullet$
- Восьмеричные (всегда начинается с нуля)  $\bullet$
- Шестнадцатеричная (префикс 0х)

Константы имеют тип int или long. Если необходимо явно определить константу типа long, то добавляется суффикс L

 $123 = 0123 = 0x123$  ??????  $\mu$  $\mu$   $123 < 0123 < 0x123$  ??????

Вещественные константы

• Все вещественные константы имеют тип double.

Пример 15.75; 1575е-2.

• Для описания именованных констант используется модификатор const.

Пример: const int  $z=100$ ; const float  $pi=3.14$ ;

**•Символьные константы** Это любой представимый или управляющий символ, заключенный в апостроф.

 $r^{\prime}, '5', '+,' ='$ 

Значение символьной константы равно коду представляемого символа. Она может учувствовать в любых арифметических выражениях.

**•Строковые константы** Это последовательность символов (представимых или управляющих), заключенных в двойные кавычки.

"Скоро сессия", "Группа 070017"

Внутренне представление строковой константы – массив типа char. Количество выделяемых элементов равно количеству символов плюс один. Последним автоматически добавляется нуль-символ ('\0')

#### Переменные

• Переменная - это величина, имеющая имя, тип и значение. Значение переменной можно изменять во время работы программы.

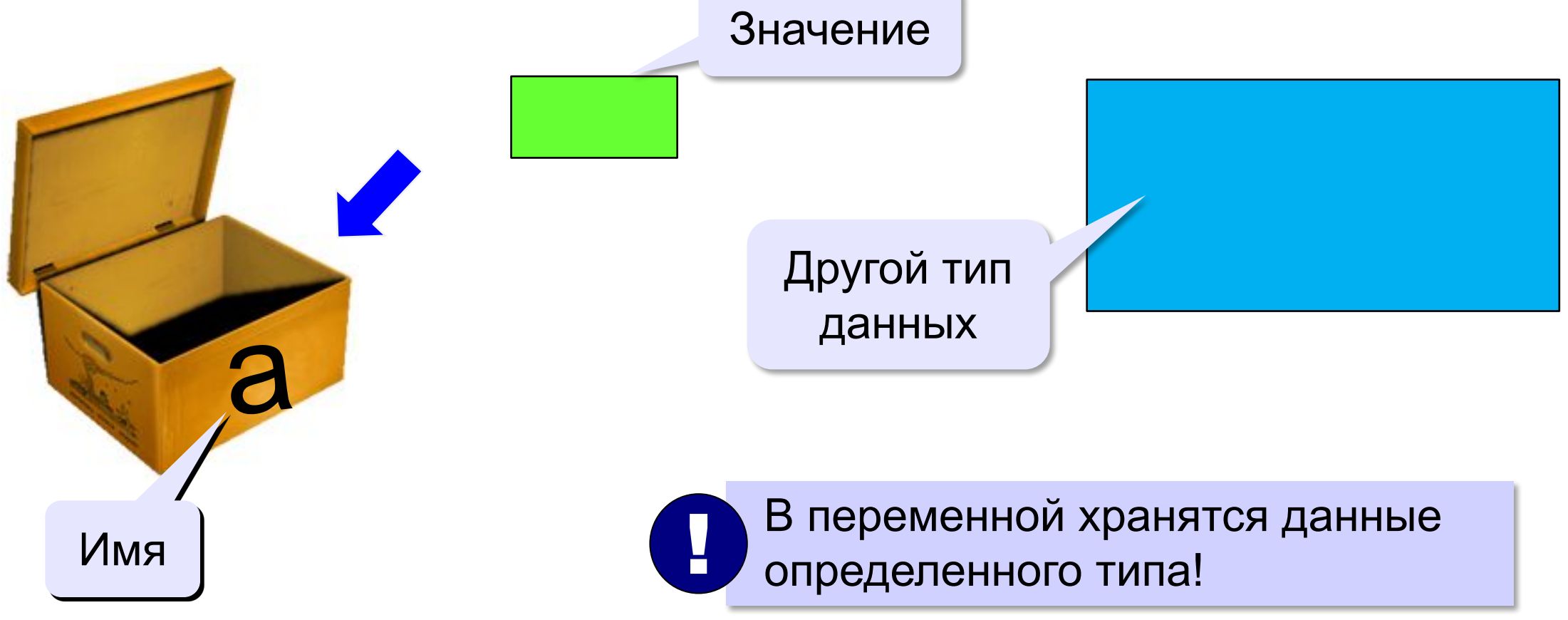

#### Имена переменных

#### **МОЖНО** использовать

• латинские буквы (А-Z, a-z)

заглавные и строчные буквы различаются

• цифры

имя не может начинаться с цифры

• знак подчеркивания

```
НЕЛЬЗЯ использовать
     -русские буквы
     <del>-скобки</del>
     <del>знаки +, =, !, ? и др.</del>
Какие имена правильные?
       R&B 4Wheel Baca "PesBarbos"
AXby
 TU154 [QuQu] ABBA A+B
```
http://kpolyakov.spb.ru

**!! Переменная должна быть обязательно описана** 

#### **Типы переменных:**

- **•int // целая**
- **•float // вещественная**

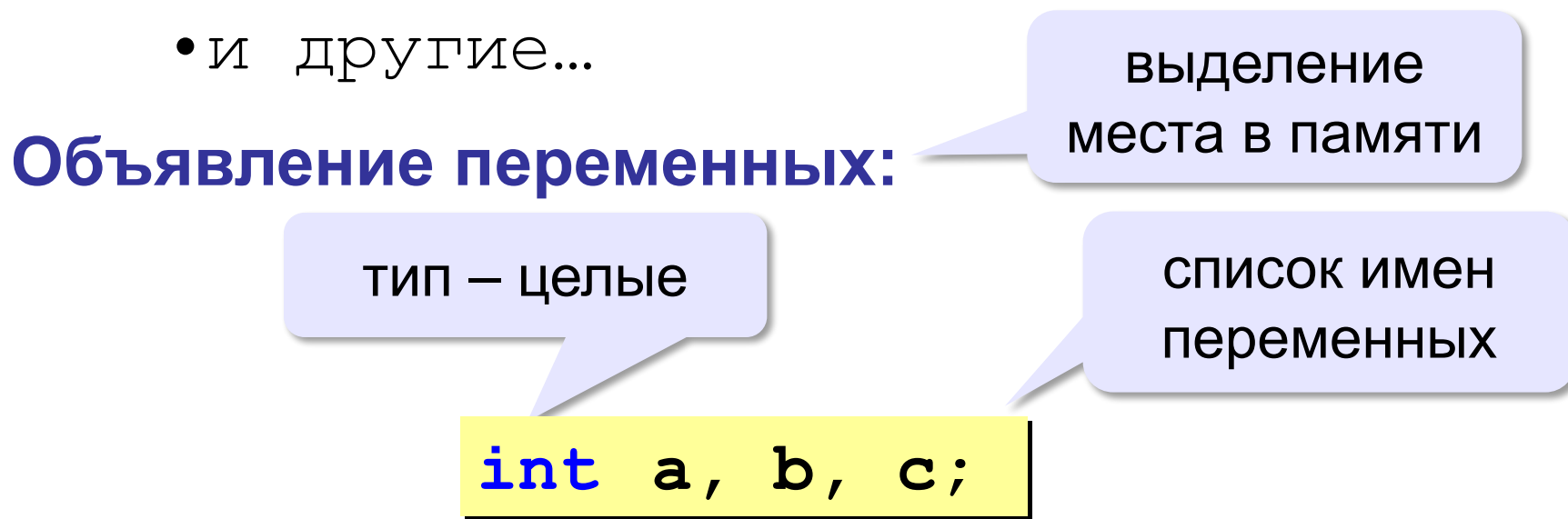

Описание может располагаться в любом месте программы. В описании указывается тип, за которым следуют переменные (пример: double a,b,c;).

**Как записать значение в переменную?**

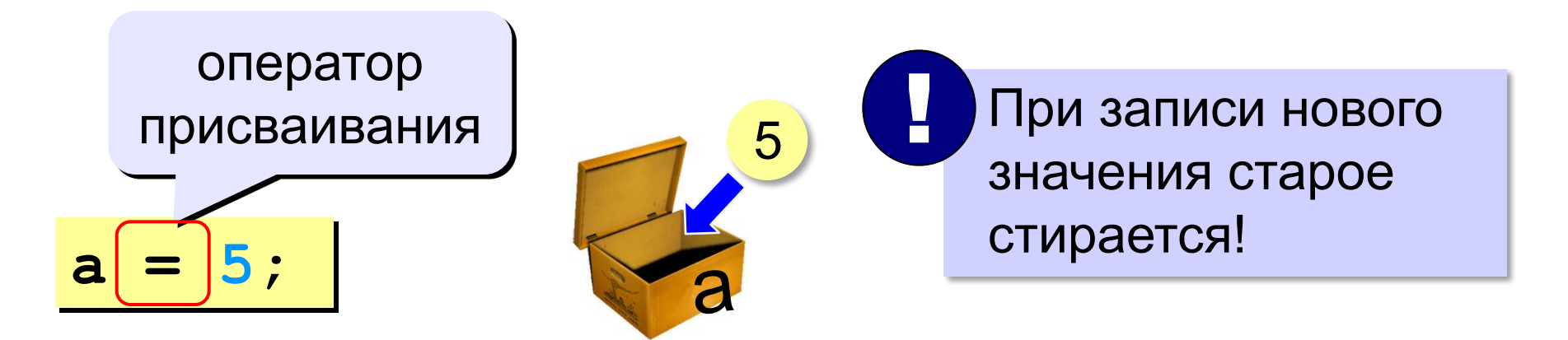

**Оператор** – это команда языка программирования (инструкция).

**Оператор присваивания** – это команда для записи нового значения в переменную.

При описании переменные могут быть инициализированы. Например: unsigned  $a=10$ ,  $b=5$ ;

#### Ввод значения с клавиатуры

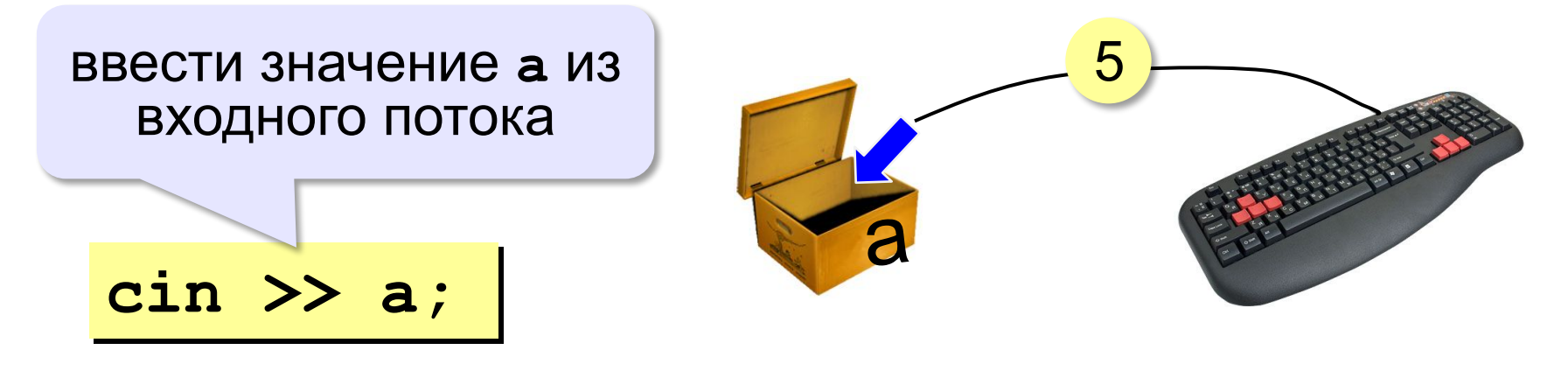

- Программа ждет, пока пользователь введет значение и нажмет Enter.
	- $2.$ Введенное значение записывается в переменную а.

#### Ввод значений должен предваряться комментарием:

```
cout<<"Введи значение a";
cin \gg a;
```
Несколько переменных вводятся через пробел или **Hepes Enter** 

 $\sin \gg$  a  $\gg$  b;

#### **Изменение значений переменной**

int  $a, b;$  $a = 5;$  $b = a + 2;$  $a = (a + 2) * (b - 3)$ ;  $b = b + 1;$ 

#### Вывод данных

cout << a;

cout  $\lt\lt a \lt\lt$  endl;  $\mid$ 

cout  $\lt\lt a \lt\lt' \ln'$ ;

cout << "Привет!";

COUT << "OTBET: " << c;

//вывод текста и значения переменной с

cout << a << "+" << b << "=" << c;